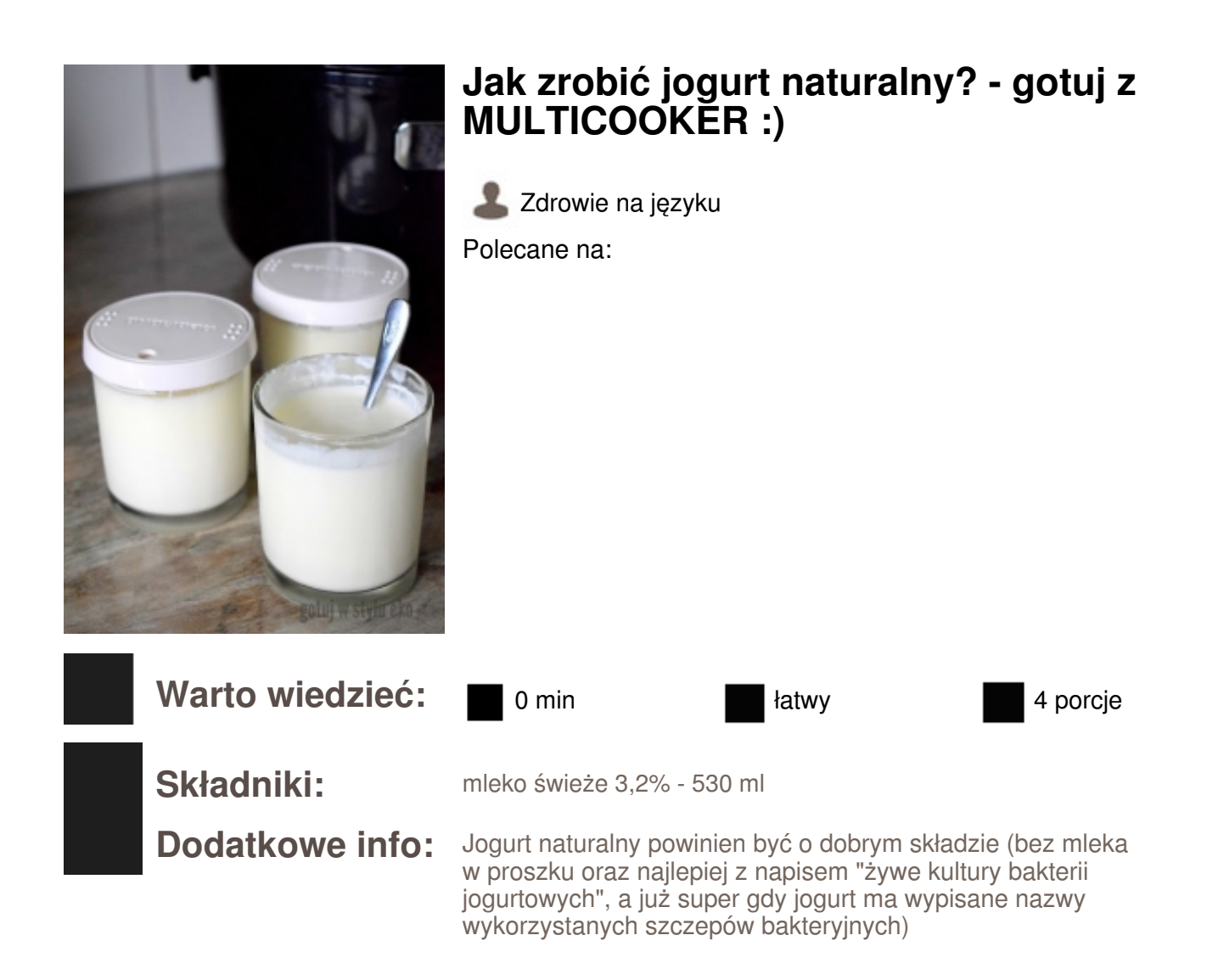

## **Sposób przygotowania:**

*KROK 1:* Mleko i jogurt powinny mieć temperaturę pokojową, dlatego należy wyciągnąć je z lodówki przed przygotowywaniem.

Kolejno bardzo dobrze wymieszaj mleko z jogurtem.

Gotowy miks przelej do słoiczków przystosowanych do gotowania w Multicookerze.

Słoiczki wstaw do misy Multicookera, nalej wody do połowy wysokości słoiczków i ustaw program "YOGURTH".

Po 8 h urządzenie da sygnał o zakończonej pracy. Teraz wyciągnij słoiczki z jogurtem i wstaw do lodówki na minimum 3 h. Po tym czasie jogurt przybierze kremowej konsystencji.